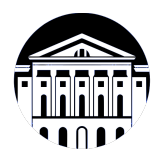

## **МИНИСТЕРСТВО НАУКИ И ВЫСШЕГО ОБРАЗОВАНИЯ РОССИЙСКОЙ ФЕДЕРАЦИИ**

федеральное государственное бюджетное образовательное учреждение высшего образования **«ИРКУТСКИЙ ГОСУДАРСТВЕННЫЙ УНИВЕРСИТЕТ»** ФГБОУ ВО «ИГУ»

**Кафедра предпринимательства и управления в сфере услуг и рекламы**

УТВЕРЖДАЮ

И.о. декана факультета бизнес-коммуникаций и информатики

aldeur

М.Г. Синчурина

«24» апреля 2024 г

### **Рабочая программа дисциплины (модуля)**

Наименование дисциплины (модуля) **Б1.О.13 Информатика**

Направленность (профиль) подготовки: **Управление персоналом**

Квалификация выпускника: бакалавр

*(индекс дисциплины по учебному плану, наименование дисциплины (модуля))*

Направление подготовки: **38.03.03 Управление персоналом** *(код, наименование направления подготовки)*

Форма обучения: очно-заочная

*(очная, заочная (с использованием электронного обучения и дистанционных образовательных технологий)\*, очно-заочная (с использованием электронного обучения и дистанционных образовательных технологий \*)*

Согласовано с УМК факультета бизнескоммуникаций и информатики:

Протокол № 7 от «24» апреля 2024 г.

Рекомендовано кафедрой предпринимательства и управления в сфере услуг и рекламы:

Протокол № 9 от «04» апреля 2024 г.

Председатель М.Г. Синчурина зав. кафедры Е.А. Волохова

## СОДЕРЖАНИЕ

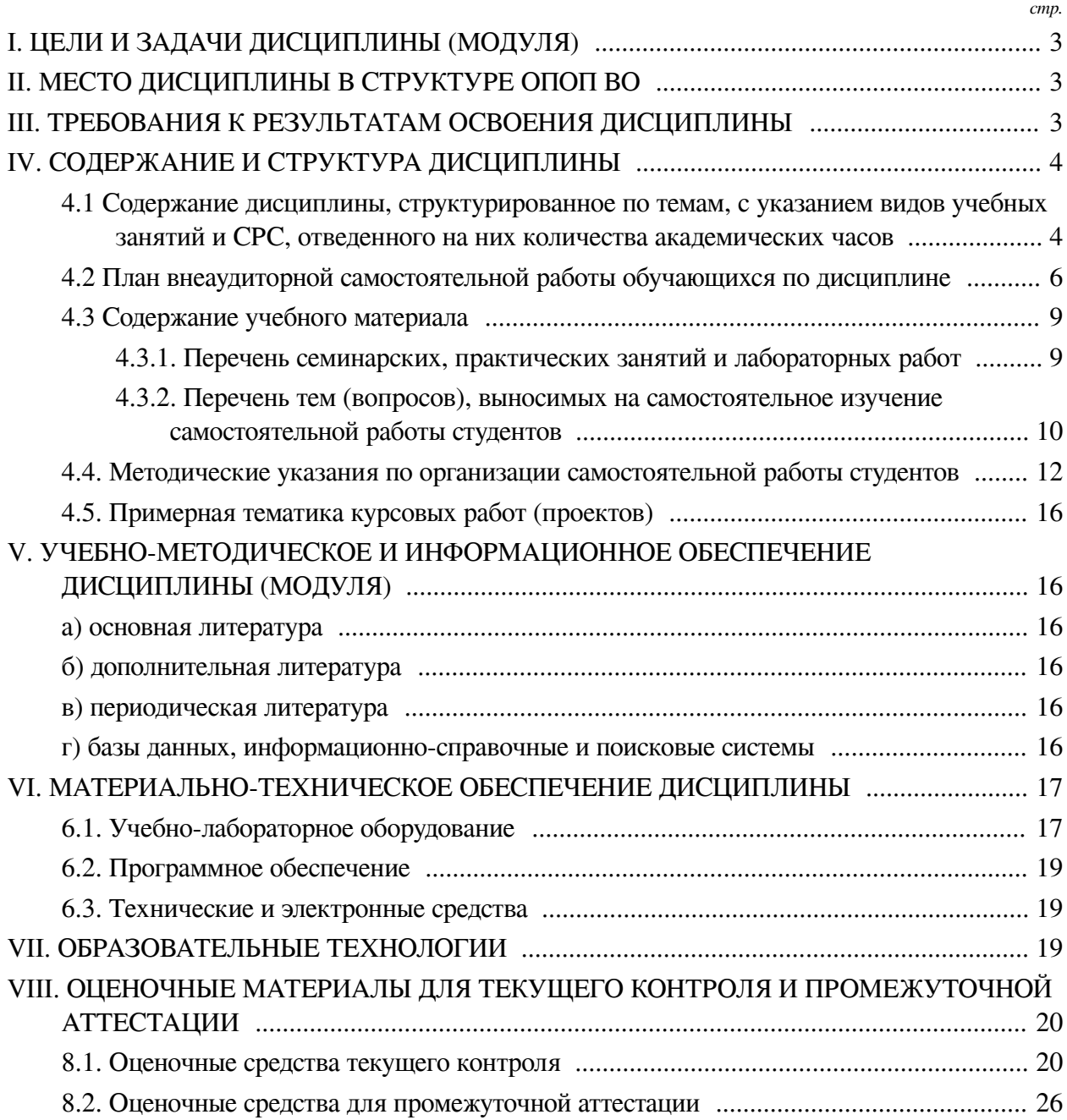

### **I. ЦЕЛИ И ЗАДАЧИ ДИСЦИПЛИНЫ (МОДУЛЯ)**

<span id="page-2-0"></span>**Цели:** развитие компетенций студентов в области применения теоретического аппарата информатики при решении профессиональных задач обработки информации; выработка навыков информационного моделирования процессов и обучение приемам работы с информацией.

#### **Задачи:**

— обеспечение преемственности со школьным курсом информатики и информационно-коммуникационных технологий (ИКТ);

— обзор современного состояния информатики как науки и её место в системе наук, основные тренды информатизации общества, обеспечение ориентации студентов в современных концепциях развития информационно-коммуникационных технологий;

— освоение студентами компетенций, обеспечивающих возможность эффективного решения практических задач посредством современных информационнокоммуникационных технологий;

— формирование у студентов профессионального понятийного аппарата и развитие качеств мышления, позволяющих студенту самостоятельно усваивать постоянно возобновляющуюся информацию.

#### **II. МЕСТО ДИСЦИПЛИНЫ В СТРУКТУРЕ ОПОП ВО**

<span id="page-2-1"></span>2.1. Учебная дисциплина (модуль) «Информатика» относится к части, формируемой участниками образовательных отношений «Блок 1. Дисциплины (модули)».

Учебная дисциплина (модуль) «Информатика» относится к части, формируемой участниками образовательных отношений Блок 1.Дисциплины (модули) Дисциплина предназначена для закрепления знаний и умений в сфере информационных технологий.

2.2. Для изучения данной учебной дисциплины (модуля) необходимы знания, умения и навыки, формируемые предшествующими дисциплинами:

— нет.

2.3. Перечень последующих учебных дисциплин, для которых необходимы знания, умения и навыки, формируемые данной учебной дисциплиной:

— Информационные системы и технологии.

#### **III. ТРЕБОВАНИЯ К РЕЗУЛЬТАТАМ ОСВОЕНИЯ ДИСЦИПЛИНЫ**

<span id="page-2-2"></span>Процесс освоения дисциплины направлен на формирование компетенций (элементов следующих компетенций) в соответствии с ФГОС ВО и ОП ВО по данному направлению подготовки:

### **Перечень планируемых результатов обучения по дисциплине (модулю), соотнесенных с индикаторами достижения компетенций**

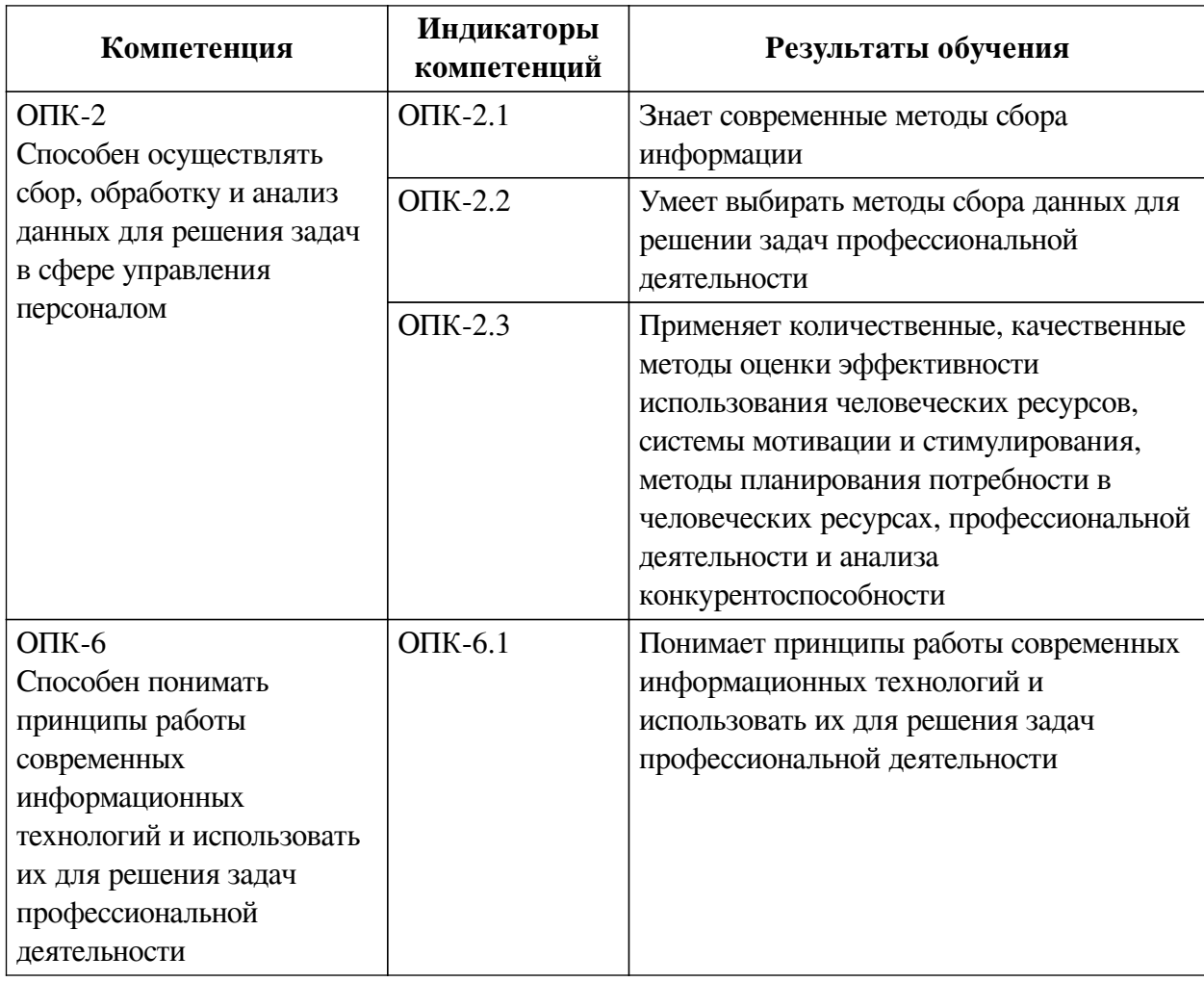

### **IV. СОДЕРЖАНИЕ И СТРУКТУРА ДИСЦИПЛИНЫ**

<span id="page-3-0"></span>Трудоемкость дисциплины составляет 4 зачетных единицы, 144 часа, в том числе 45 часов на контроль, из них 45 часов на экзамен.

Из них реализуется с использованием электронного обучения и дистанционных образовательных технологий 18 часов контактной работы и 81 час самостоятельной работы.

Форма промежуточной аттестации: экзамен.

<span id="page-3-1"></span>**4.1 Содержание дисциплины, структурированное по темам, c указанием видов учебных занятий и СРС, отведенного на них количества академических часов**

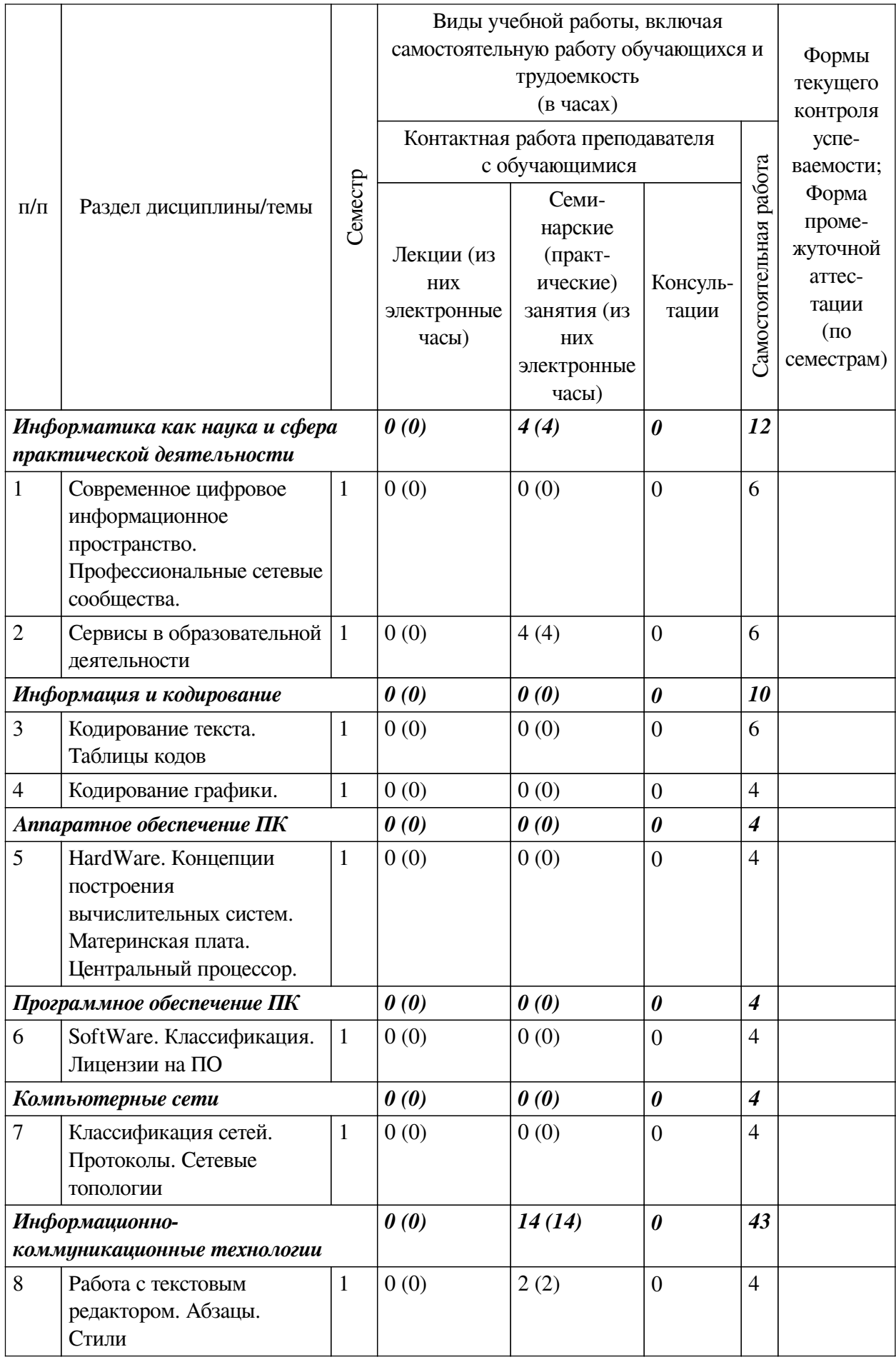

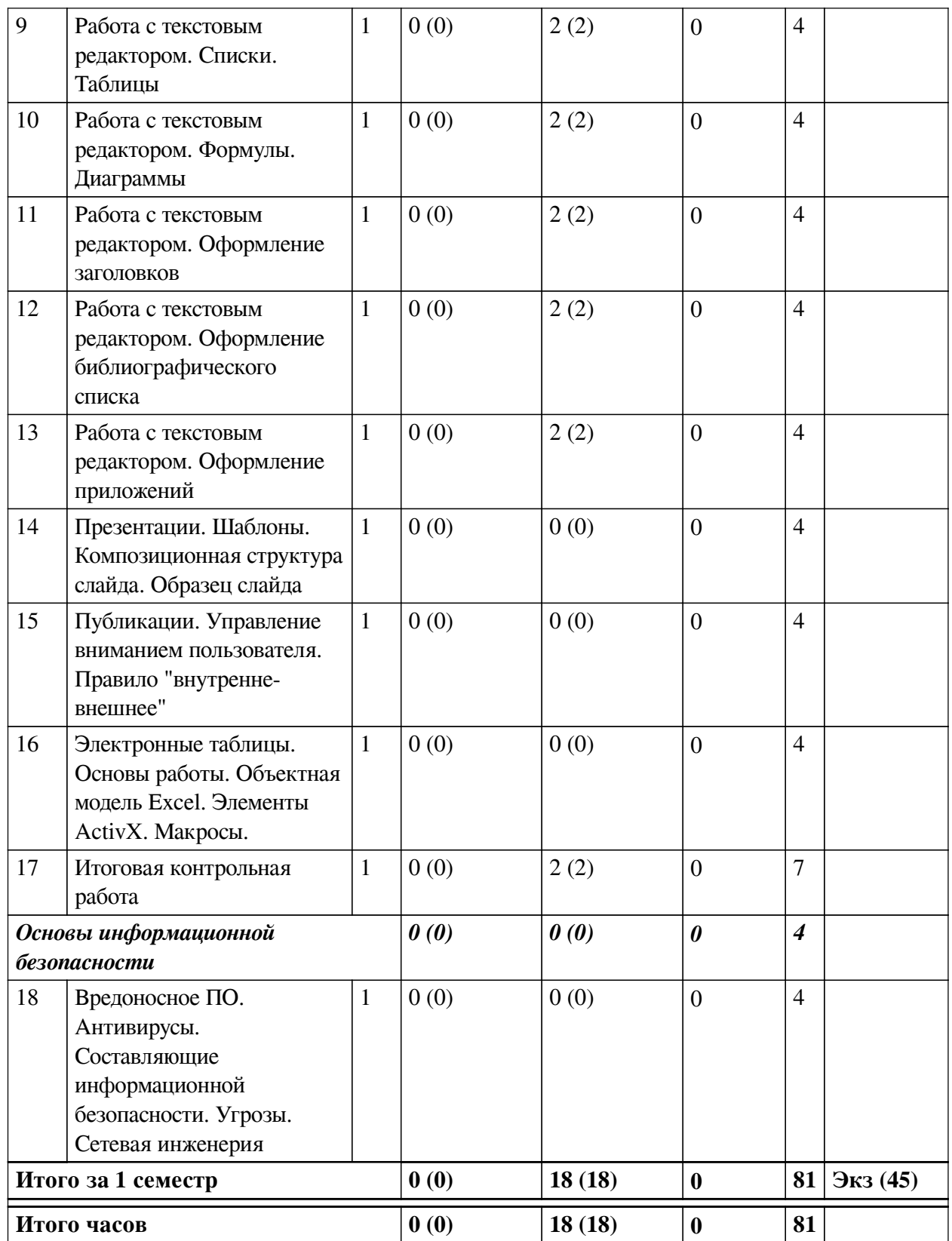

**4.2 План внеаудиторной самостоятельной работы обучающихся по**

<span id="page-5-0"></span>**дисциплине**

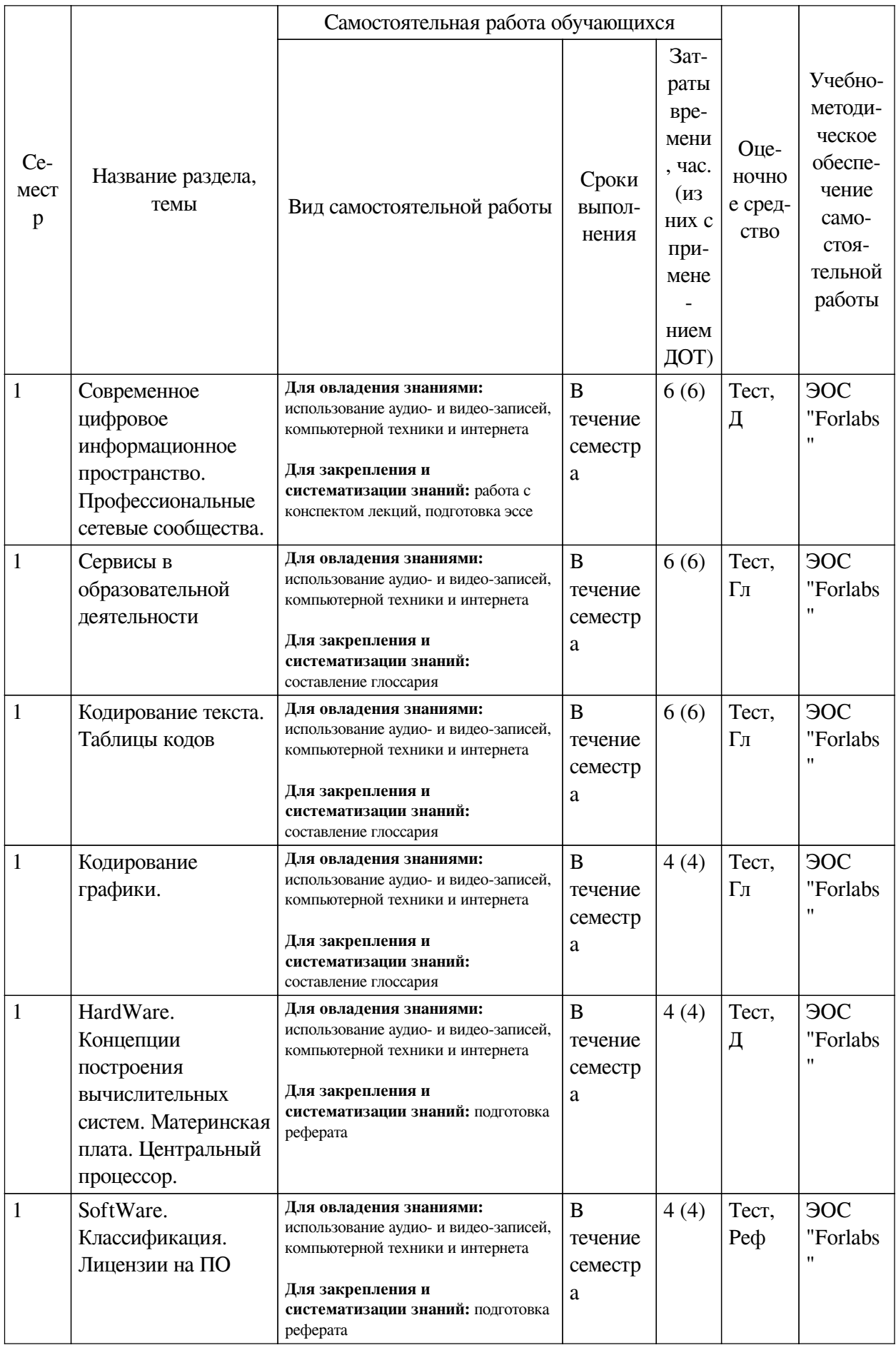

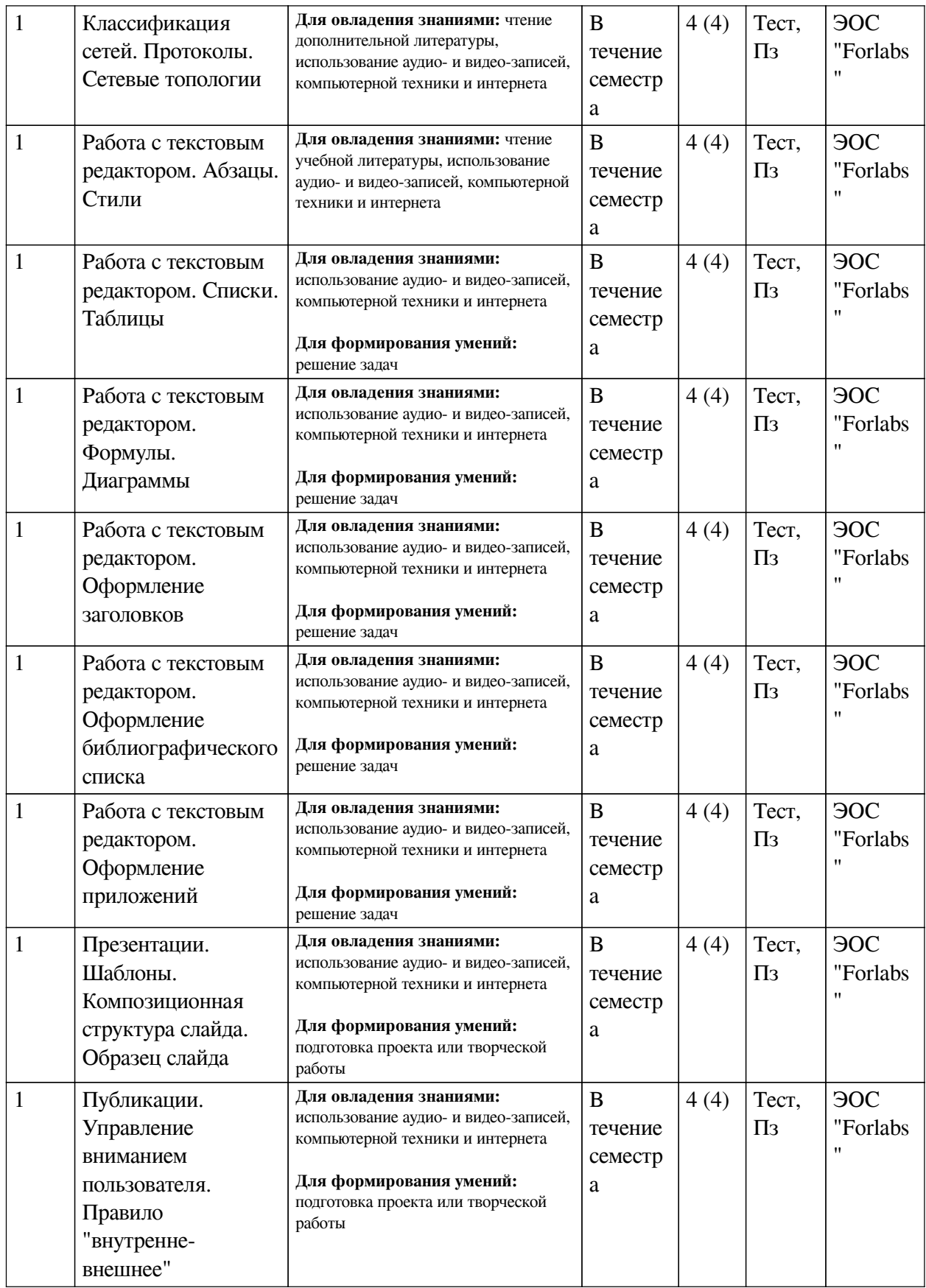

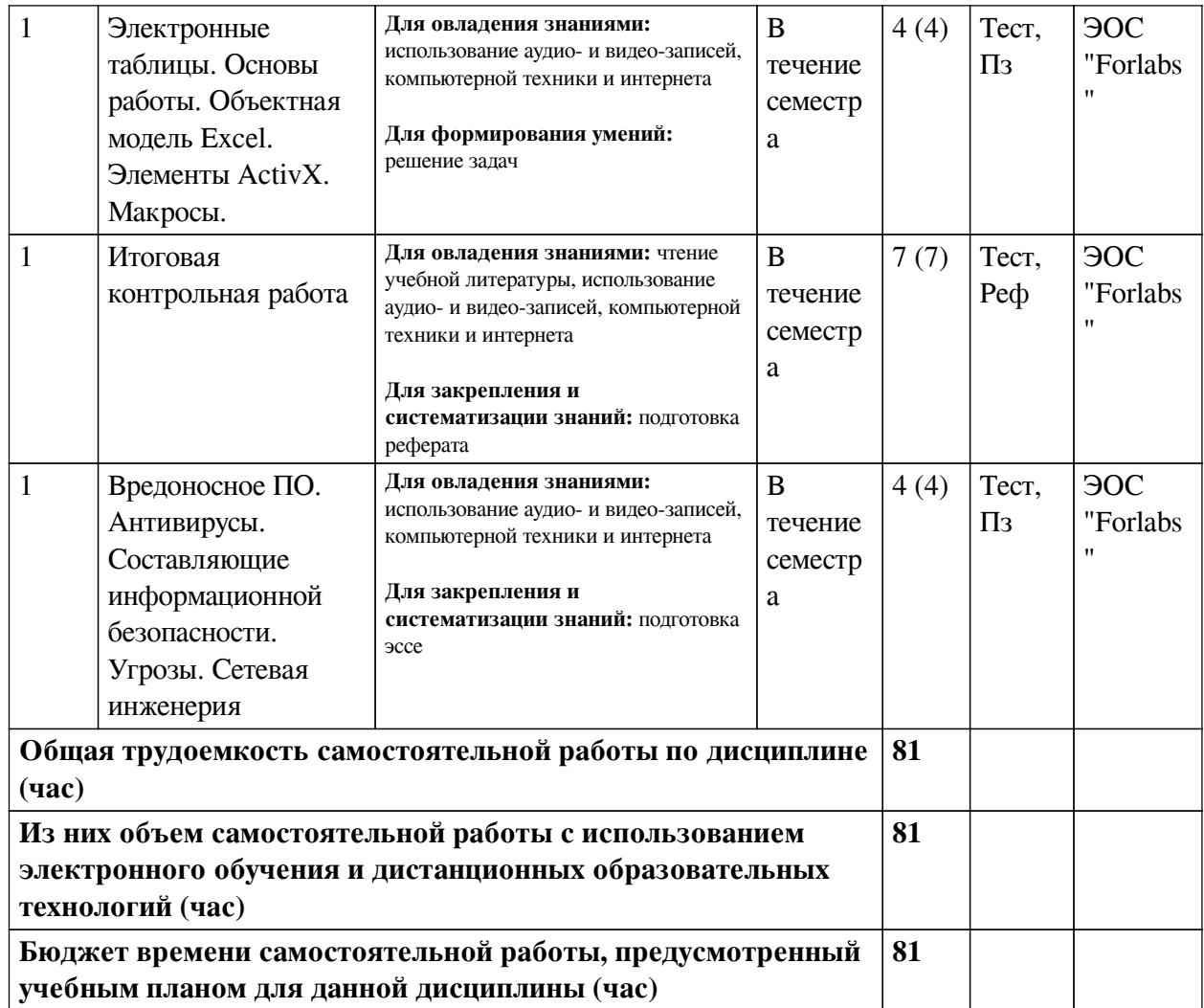

# **4.3 Содержание учебного материала**

<span id="page-8-1"></span><span id="page-8-0"></span>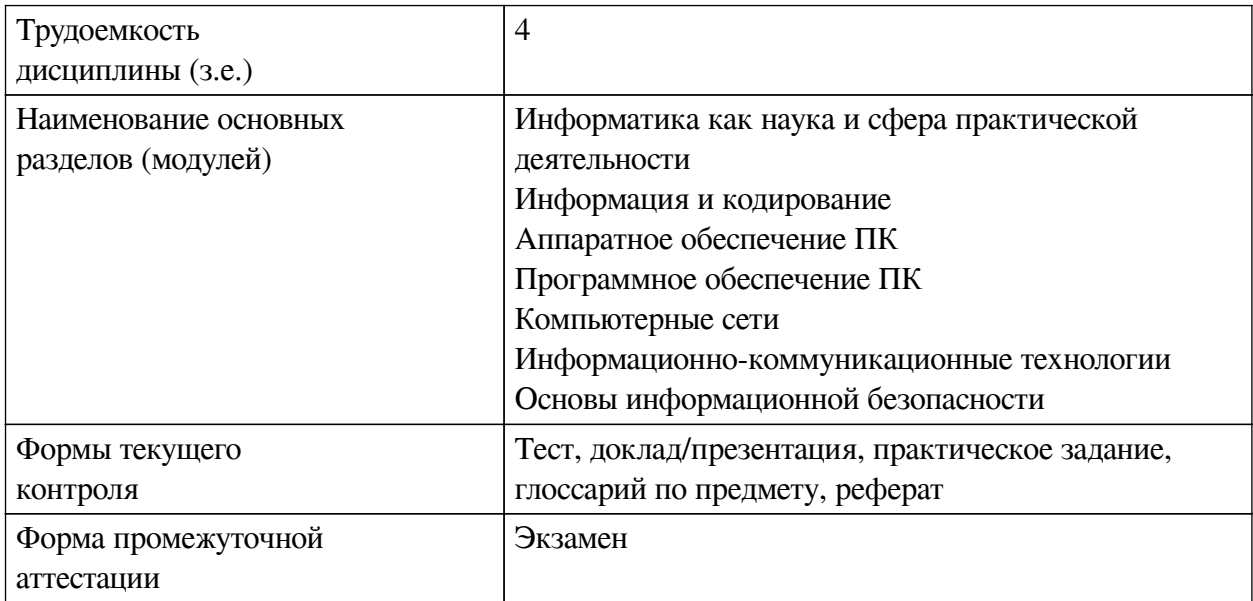

#### N<sub>o</sub> п/п дисциплины № раздела и темы (модуля) Наименование семинаров, практических и лабораторных работ Трудоемкость, час. (из них электронные часы) Оценочные средства Формируемые компетенции 1 2 Сервисы для преобразования вида информации. Облака слов. Ментальные карты.  $4(4)$  Tect,  $\Pi_3$  Of IK-6.1 2 8 Установка параметров абзаца. Настройка стилей. Автособираемое оглавление 2 (2)  $\qquad \qquad$  Tect,  $\Pi_3$  OTIK-6.1 3 9 Структурирование информации. Одноуровневые, многоуровневые списки. Таблицы. Вычисления по формулам. 2 (2)  $\qquad \qquad$  Tect,  $\Pi_3 \qquad$  OTIK-6.1 4 10 Работа с редактором формул. Вставка и редактирование диаграмм 2 (2)  $| \text{Tecr, } \Pi$ <sub>3</sub>  $| \text{OIIK-6.1}|$ 5 11 КОРРЕКТНО оформить все заголовки структурных элементов и заголовки глав и параграфов первого и второго уровня через стилевое форматирование 2 (2) Тест, Пз ОПК-2.3 6 12 Правила оформления списка библиографических изданий (книги, журналы, Интернет-источники) в соответствии с требованиями 2 (2)  $\qquad \qquad$  Tect,  $\Pi_3$   $\qquad$  OTIK-6.1,  $O$ ПК $-2.2$ 7 13 создать 3 приложения на одну любую тему 2 (2)  $\qquad \qquad$  Tect,  $\Pi_3$  | ONK-6.1 8 17 Реферат на тему ИТ в отрасли 2 (2)  $| \text{Tecr}, \text{I} |$   $| \text{OIIK-6.1},$ ОПК-2.1, ОПК-2.2, ОПК-2.3

### **4.3.1. Перечень семинарских, практических занятий и лабораторных работ**

<span id="page-9-0"></span>**4.3.2. Перечень тем (вопросов), выносимых на самостоятельное изучение самостоятельной работы студентов**

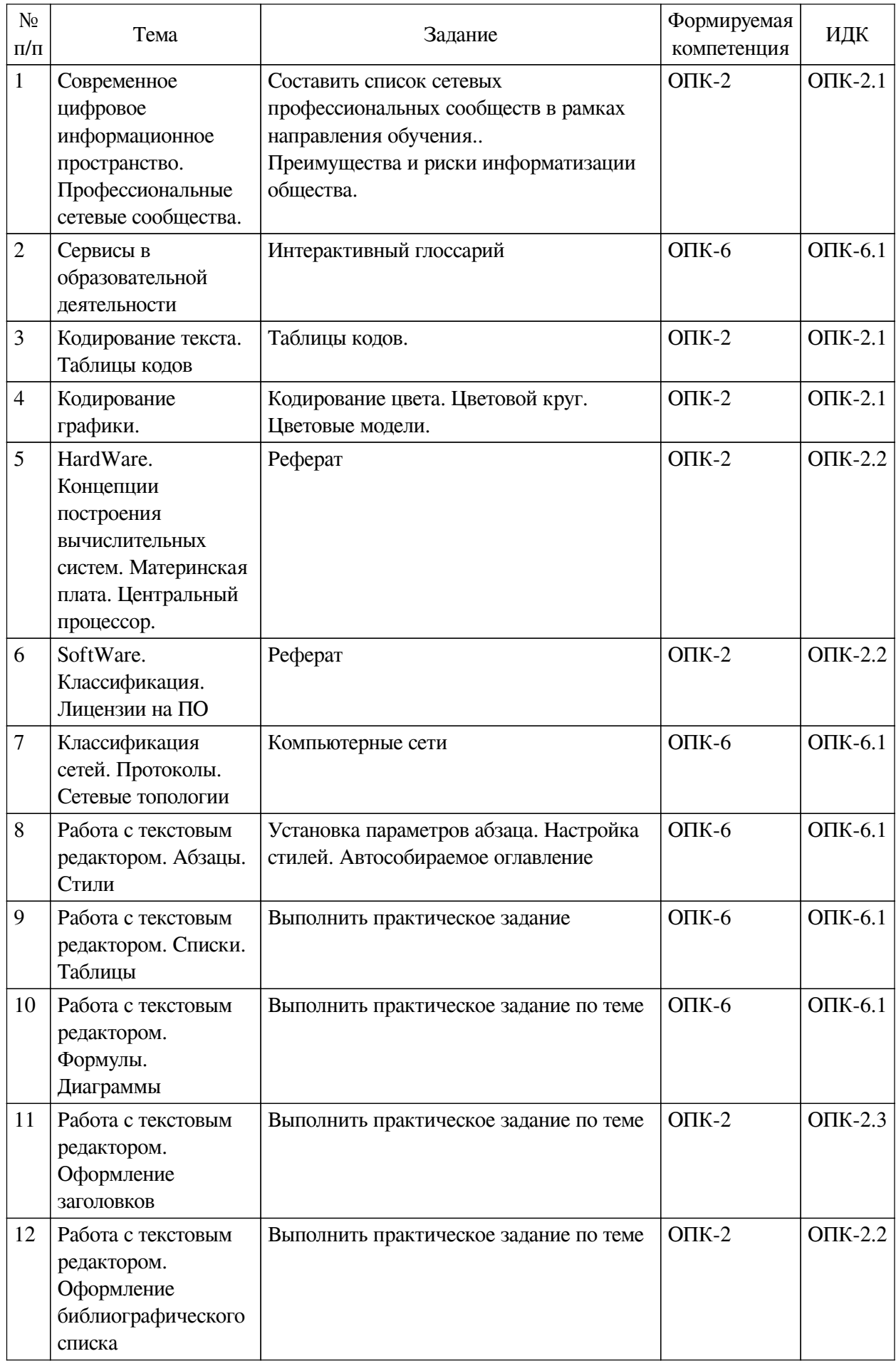

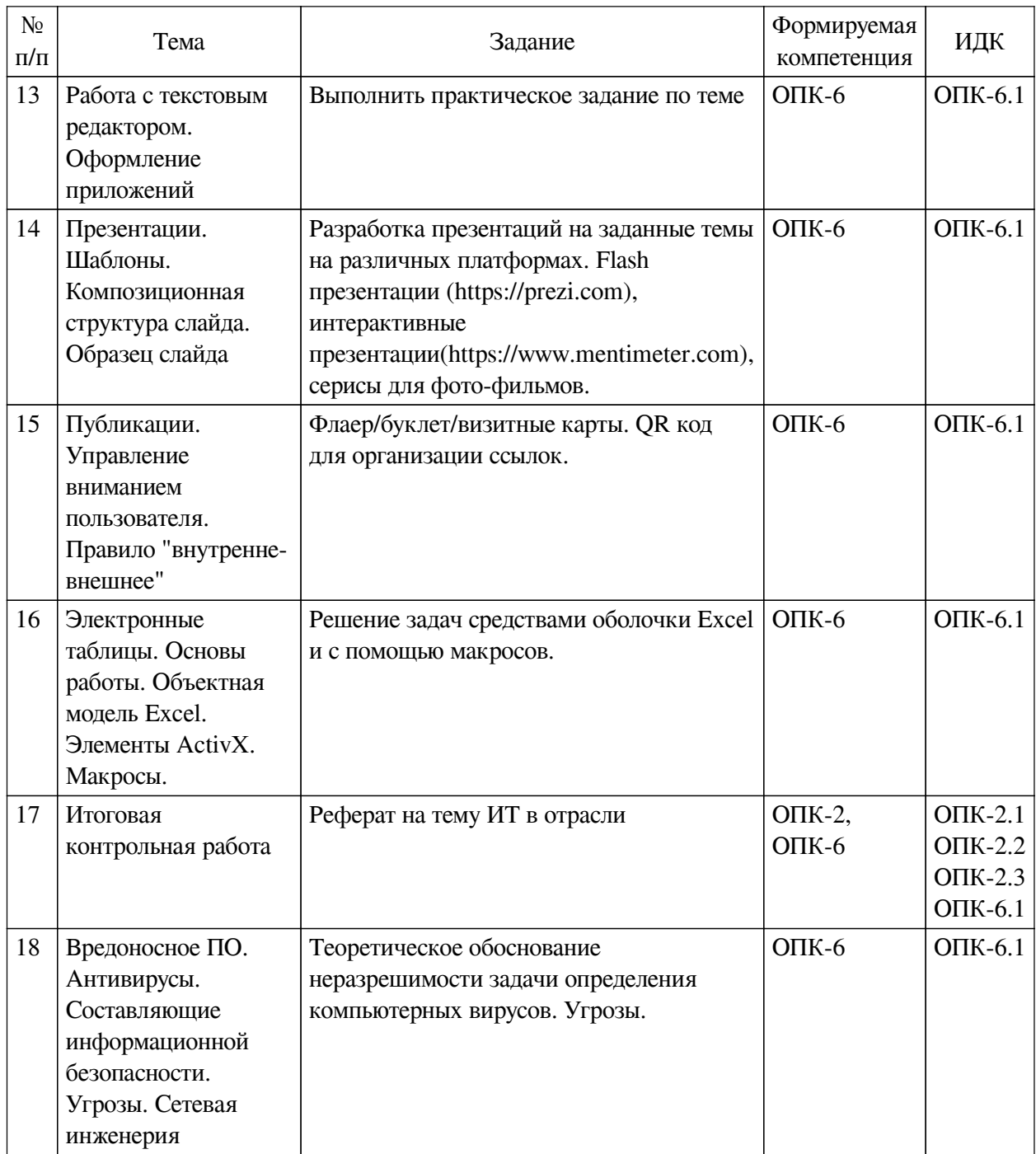

### **4.4. Методические указания по организации самостоятельной работы**

#### <span id="page-11-0"></span>**студентов**

Самостоятельная работа студентов всех форм и видов обучения является одним из обязательных видов образовательной деятельности, обеспечивающей реализацию требований Федеральных государственных стандартов высшего профессионального образования. Согласно требованиям нормативных документов самостоятельная работа студентов является обязательным компонентом образовательного процесса, так как она обеспечивает закрепление получаемых на лекционных занятиях знаний путем приобретения навыков осмысления и расширения их содержания, навыков решения актуальных проблем формирования общекультурных и профессиональных компетенций, научно-исследовательской деятельности, подготовки к семинарам, лабораторным работам, сдаче зачетов и экзаменов. Самостоятельная работа студентов представляет собой совокупность аудиторных и внеаудиторных занятий и работ. Самостоятельная работа в рамках образовательного процесса в вузе решает следующие задачи:

— закрепление и расширение знаний, умений, полученных студентами во время аудиторных и внеаудиторных занятий, превращение их в стереотипы умственной и физической деятельности;

— приобретение дополнительных знаний и навыков по дисциплинам учебного плана;

— формирование и развитие знаний и навыков, связанных с научноисследовательской деятельностью;

— развитие ориентации и установки на качественное освоение образовательной программы;

— развитие навыков самоорганизации;

— формирование самостоятельности мышления, способности к саморазвитию, самосовершенствованию и самореализации;

— выработка навыков эффективной самостоятельной профессиональной теоретической, практической и учебно-исследовательской деятельности.

**Подготовка к лекции.** Качество освоения содержания конкретной дисциплины прямо зависит от того, насколько студент сам, без внешнего принуждения формирует у себя установку на получение на лекциях новых знаний, дополняющих уже имеющиеся по данной дисциплине. Время на подготовку студентов к двухчасовой лекции по нормативам составляет не менее 0,2 часа.

**Подготовка к практическому занятию.** Подготовка к практическому занятию включает следующие элементы самостоятельной деятельности: четкое представление цели и задач его проведения; выделение навыков умственной, аналитической, научной деятельности, которые станут результатом предстоящей работы. Выработка навыков осуществляется с помощью получения новой информации об изучаемых процессах и с помощью знания о том, в какой степени в данное время студент владеет методами исследовательской деятельности, которыми он станет пользоваться на практическом занятии. Подготовка к практическому занятию нередко требует подбора материала, данных и специальных источников, с которыми предстоит учебная работа. Студенты должны дома подготовить к занятию 3–4 примера формулировки темы исследования, представленного в монографиях, научных статьях, отчетах. Затем они самостоятельно осуществляют поиск соответствующих источников, определяют актуальность конкретного исследования процессов и явлений, выделяют основные способы доказательства авторами научных работ ценности того, чем они занимаются. В ходе самого практического занятия студенты сначала представляют найденные ими варианты формулировки актуальности исследования, обсуждают их и обосновывают свое мнение о наилучшем варианте. Время на подготовку к практическому занятию по нормативам составляет не менее 0,2 часа.

**Подготовка к контрольной работе.** Контрольная работа назначается после изучения определенного раздела (разделов) дисциплины и представляет собой совокупность развернутых письменных ответов студентов на вопросы, которые они заранее получают от преподавателя. Самостоятельная подготовка к контрольной работе включает в себя: изучение конспектов лекций, раскрывающих материал, знание которого проверяется контрольной работой; повторение учебного материала, полученного при подготовке к семинарским, практическим занятиям и во время их проведения; изучение дополнительной литературы, в которой конкретизируется содержание проверяемых знаний; составление в мысленной форме ответов на поставленные в контрольной работе вопросы; формирование

психологической установки на успешное выполнение всех заданий. Время на подготовку к контрольной работе по нормативам составляет 2 часа.

**Подготовка к экзамену.** Самостоятельная подготовка к экзамену схожа с подготовкой к зачету, особенно если он дифференцированный. Но объем учебного материала, который нужно восстановить в памяти к экзамену, вновь осмыслить и понять, значительно больше, поэтому требуется больше времени и умственных усилий. Важно сформировать целостное представление о содержании ответа на каждый вопрос, что предполагает знание разных научных трактовок сущности того или иного явления, процесса, умение раскрывать факторы, определяющие их противоречивость, знание имен ученых, изучавших обсуждаемую проблему. Необходимо также привести информацию о материалах эмпирических исследований, что указывает на всестороннюю подготовку студента к экзамену. Время на подготовку к экзамену по нормативам составляет 36 часов для бакалавров.

#### **Формы внеаудиторной самостоятельной работы**

**Составление глоссария** Цель самостоятельной работы: повысить уровень информационный культуры; приобрести новые знания; отработать необходимые навыки в предметной области учебного курса. Глоссарий — словарь специализированных терминов и их определений. Статья глоссария — определение термина. Содержание задания: сбор и систематизация понятий или терминов, объединенных общей специфической тематикой, по одному либо нескольким источникам. Выполнение задания: 1) внимательно прочитать работу; 2) определить наиболее часто встречающиеся термины; 3) составить список терминов, объединенных общей тематикой; 4) расположить термины в алфавитном порядке; 5) составить статьи глоссария: — дать точную формулировку термина в именительном падеже; — объемно раскрыть смысл данного термина Планируемые результаты самостоятельной работы: способность студентов решать стандартные задачи профессиональной деятельности на основе информационной и библиографической культуры с применением информационно-коммуникационных технологий и с учетом основных требований информационной безопасности.

**Разработка проекта** (индивидуального, группового) Цель самостоятельной работы: развитие способности прогнозировать, проектировать, моделировать. Проект — «ограниченное во времени целенаправленное изменение отдельной системы с установленными требованиями к качеству результатов, возможными рамками расхода средств и ресурсов и специфической организацией». Выполнение задания: 1) диагностика ситуации (проблематизация, целеполагание, конкретизация цели, форматирование проекта); 2) проектирование (уточнение цели, функций, задач и плана работы; теоретическое моделирование методов и средств решения задач; детальная проработка этапов решения конкретных задач; пошаговое выполнение запланированных проектных действий; систематизация и обобщение полученных результатов, конструирование предполагаемого результата, пошаговое выполнение проектных действий); 3) рефлексия (выяснение соответствия полученного результата замыслу; определение качества полученного продукта; перспективы его развития и использования). Предполагаемые результаты самостоятельной работы: готовность студентов использовать знание современных проблем науки и образования при решении образовательных и профессиональных задач; готовность использовать индивидуальные креативные способности для оригинального решения исследовательских задач; способность прогнозировать, проектировать, моделировать.

**Информационный поиск** Цель самостоятельной работы: развитие способности к проектированию и преобразованию учебных действий на основе различных видов

информационного поиска. Информационный поиск — поиск неструктурированной документальной информации. Список современных задач информационного поиска: решение вопросов моделирования; классификация документов; фильтрация, классификация документов; проектирование архитектур поисковых систем и пользовательских интерфейсов; извлечение информации (аннотирование и реферирование документов); выбор информационно-поискового языка запроса в поисковых системах. Содержание задания по видам поиска: поиск библиографический — поиск необходимых сведений об источнике и установление его наличия в системе других источников. Ведется путем разыскания библиографической информации и библиографических пособий (информационных изданий); поиск самих информационных источников (документов и изданий), в которых есть или может содержаться нужная информация; — поиск фактических сведений, содержащихся в литературе, книге (например, об исторических фактах и событиях, о биографических данных из жизни и деятельности писателя, ученого и т. п.). Выполнение задания:

1) определение области знаний;

2) выбор типа и источников данных;

3) сбор материалов, необходимых для наполнения информационной модели;

4) отбор наиболее полезной информации;

5) выбор метода обработки информации (классификация, кластеризация, регрессионный анализ и т.д.);

6) выбор алгоритма поиска закономерностей;

7) поиск закономерностей, формальных правил и структурных связей в собранной информации;

8) творческая интерпретация полученных результатов.

Планируемые результаты самостоятельной работы: — способность студентов решать стандартные задачи профессиональной деятельности на основе информационной и библиографической культуры с применением информационно-коммуникационных технологий и с учетом основных требований информационной безопасности; готовность использовать знание современных проблем науки и образования при решении образовательных и профессиональных задач.

**Разработка мультимедийной презентации** Цели самостоятельной работы (варианты): — освоение (закрепление, обобщение, систематизация) учебного материала; обеспечение контроля качества знаний; — формирование специальных компетенций, обеспечивающих возможность работы с информационными технологиями; — становление общекультурных компетенций. Мультимедийная презентация — представление содержания учебного материала, учебной задачи с использованием мультимедийных технологий.

Выполнение задания:

1. Этап проектирования: — определение целей использования презентации; — сбор необходимого материала (тексты, рисунки, схемы и др.); — формирование структуры и логики подачи материала; — создание папки, в которую помещен собранный материал.

2. Этап конструирования: — выбор программы MS PowerPoint в меню компьютера; определение дизайна слайдов; — наполнение слайдов собранной текстовой и наглядной информацией; — включение эффектов анимации и музыкального сопровождения (при необходимости); — установка режима показа слайдов (титульный слайд, включающий наименование кафедры, где выполнена работа, название презентации, город и год; содержательный — список слайдов презентации, сгруппированных по темам сообщения; заключительный слайд содержит выводы, пожелания, список литературы и пр.).

3. Этап моделирования — проверка и коррекция подготовленного материала, определение продолжительности его демонстрации.

Планируемые результаты самостоятельной работы: — повышение информационной культуры студентов и обеспечение их готовности к интеграции в современное информационное пространство; — способность решать стандартные задачи профессиональной деятельности на основе информационной и библиографической культуры с применением информационно-коммуникационных технологий и с учетом основных требований информационной безопасности; — способность к критическому восприятию, обобщению, анализу профессиональной информации, постановке цели и выбору путей ее достижения; способность применять современные методики и технологии организации и реализации образовательного процесса на различных образовательных ступенях в различных образовательных учреждениях; — готовность использовать индивидуальные креативные способности для оригинального решения исследовательских задач.

<span id="page-15-0"></span>В ФБГОУ ВО «ИГУ» организация самостоятельной работы студентов регламентируется Положением о самостоятельной работе студентов, принятым Ученым советом ИГУ 22 июня 2012 г.

#### **4.5. Примерная тематика курсовых работ (проектов)**

По данной дисциплине выполнение курсовых проектов (работ) не предусматривается.

## <span id="page-15-1"></span>**V. УЧЕБНО-МЕТОДИЧЕСКОЕ И ИНФОРМАЦИОННОЕ ОБЕСПЕЧЕНИЕ ДИСЦИПЛИНЫ (МОДУЛЯ)**

#### **а) основная литература**

<span id="page-15-2"></span>1. Кудинов, Юрий Иванович. Основы современной информатики [Текст] : учеб. пособие для студ. вузов / Ю. И. Кудинов, Ф. Ф. Пащенко. - 2-е изд., испр. - СПб. : Лань, 2011. - 255 с. : граф., табл. ; 21 см. - (Учебники для вузов. Специальная литература). - Библиогр.: с. 250-251. - ISBN 978-5-8114-0918-1 : 500.06 р.

#### **б) дополнительная литература**

<span id="page-15-4"></span><span id="page-15-3"></span>1. Информатика [Электронный ресурс] : учеб. для студ. вузов, обуч. по спец. 080801 "Прикл. информатика" и др. экон. спец. / под ред. В. В. Трофимова. - Электрон. текстовые дан. - М. : Юрайт : Высш. образование, 2010. - ЭБС "Юрайт". - Неогранич. доступ. - ISBN 978-5-9916-0255-6. - ISBN 978-5-9692-0422-5 : 10000.00 р.

#### **в) периодическая литература**

Нет.

#### **г) базы данных, информационно-справочные и поисковые системы**

<span id="page-15-5"></span>1. ЭБС ЭЧЗ «Библиотех». Государственный контракт № 019 от 22.02.2011 г. ООО «Библиотех». Лицензионное соглашение № 31 от 22.02.2011 г. Адрес доступа: https://isu.bibliotech.ru/ Срок действия: с 22.11.2011 г. бессрочный.

2. ЭБС «Руконт» Контракт № 98 от 13.11.2020 г.; Акт № бК-5415 от 14.11.20 г. Срок действия по 13.11.2021г. доступ: http://rucont.ru/

3. ЭБС «Издательство Лань». ООО «Издательство Лань». Контракт № 92 от 12.11.2018 г. Акт от 14.11 2018 г.

В соответствии с п. 4.3.4. ФГОС ВО, обучающимся в течение всего периода обучения обеспечен неограниченный доступ (удаленный доступ) к электронно-библиотечным системам:

— Открытая электронная база ресурсов и исследований «Университетская

информационная система РОССИЯ» [Электронный ресурс] : сайт. – Режим доступа: http://uisrussia.msu.ru бессрочный

— Государственная информационная система «Национальная электронная библиотека» [Электронный ресурс] : сайт. – Режим доступа: http://нэб.рф. бессрочный

— Научная электронная библиотека «ELIBRARY.RU» [Электронный ресурс] : сайт. - Контракт № 148 от 23.12.2020 г. Акт от 24.12.2020 г. Срок действия по 31.12.2022 г. – Режим доступа: http://elibrary.ru/

— ЭБС «Издательство Лань». Контракт № 04-Е-0346 от 12.11.2021 г. № 976 от 14.11.2021 г. Срок действия по 13.11.2022 г. – Режим доступа: https://www.e.lanbook.com

— ЭБС ЭЧЗ «Библиотех». Государственный контракт № 019 от 22.02.2011 г. ООО «Библиотех». Лицензионное соглашение к Государственному контракту № 019 от 22.02.2011. Срок действия: бессрочный. – Режим доступа: https://isu.bibliotech.ru/

— ЭБС «Руконт» ЦКБ «Бибком». № 04-Е-0343 от 12.11.2021 г. Акт № бК-5195 от 14.11.2021 г. Срок действия по 13.11.2022г. – Режим доступа: http://rucont.ru

— ЭБС «Айбукс.ру/ibooks.ru» ООО «Айбукс». Контракт № 04-Е-0344 от 12.11.2021 г.; Акт от 14.11.2021 г. Срок действия по 13.11.2022 г. – Режим доступа: http://ibooks.ru

— Электронно-библиотечная система «ЭБС Юрайт». ООО «Электронное издательство Юрайт». Контракт № 04-Е-0258 от 20.09.2021г. Контракт № 04-Е-0258 от 20.09.2021 г. Срок действия по 17.10. 2022 г. – Режим доступа: https://urait.ru

— УБД ИВИС. Контракт № 04-Е-0347 от 12.11.2021 г. Акт от 15.11.2021 г. Срок действия с 01.01.2022 по 31.12.2022 г. – Режим доступа: http://dlib.eastview.com

<span id="page-16-0"></span>— Электронная библиотека ИД Гребенников. Контракт № 04-Е-0348 от 12.11.2021г.; Акт № 348 от 15.11.2021 г. Срок действия с 01.01.2022 по 31.12.2022 – Режим доступа: http://grebennikon.ru

### **VI. МАТЕРИАЛЬНО-ТЕХНИЧЕСКОЕ ОБЕСПЕЧЕНИЕ ДИСЦИПЛИНЫ**

### **6.1. Учебно-лабораторное оборудование**

<span id="page-16-1"></span>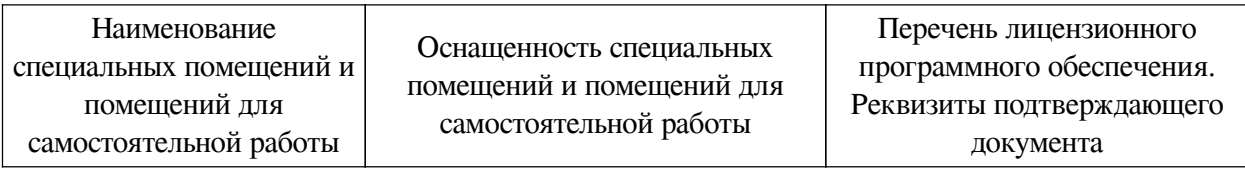

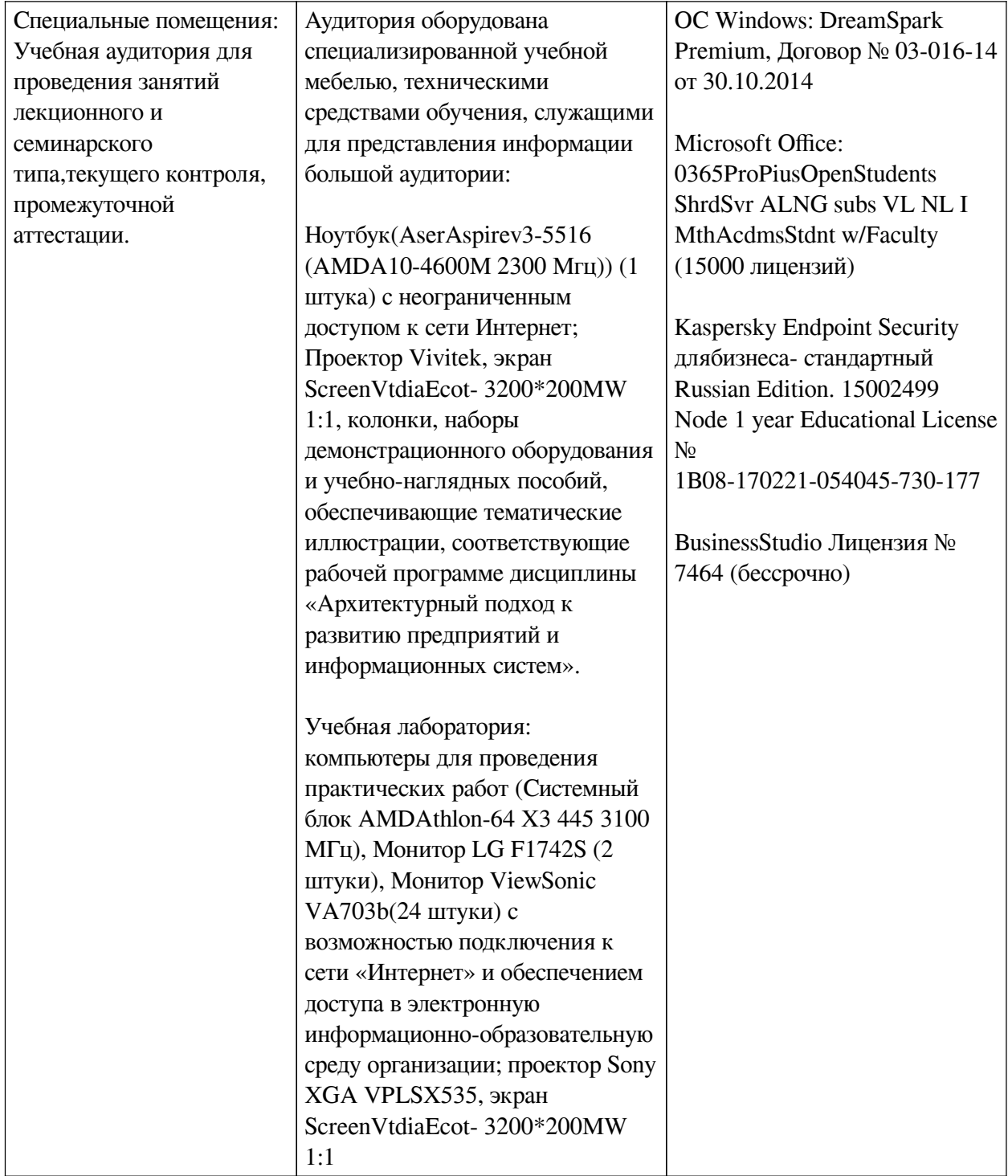

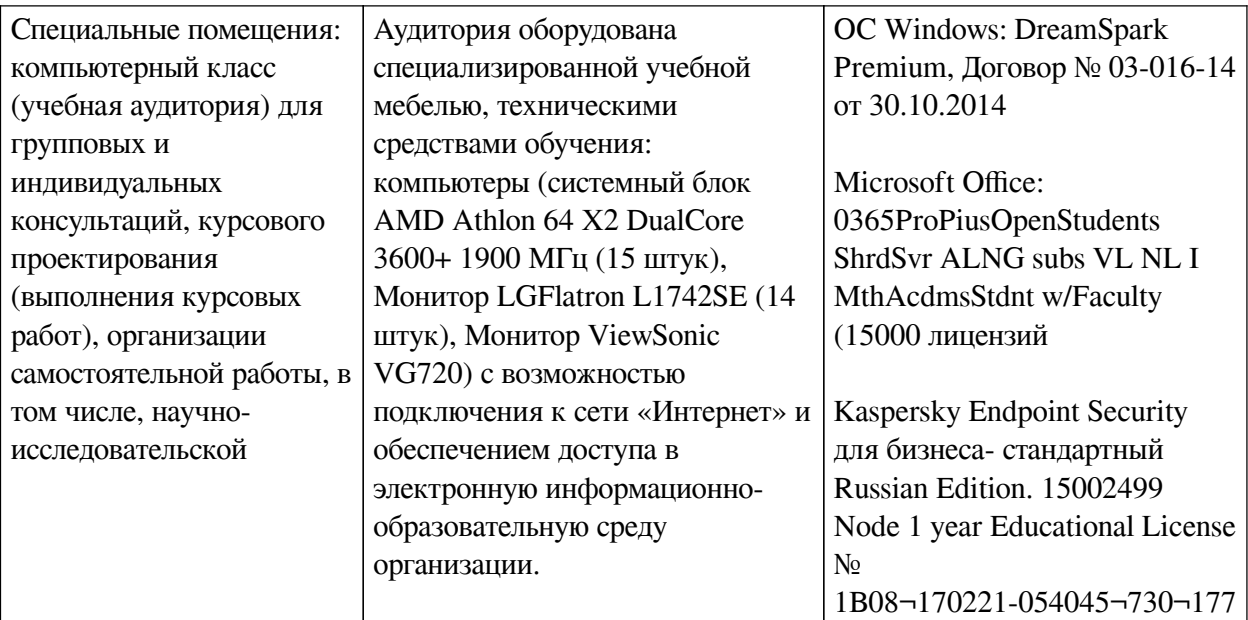

### **6.2. Программное обеспечение**

<span id="page-18-0"></span>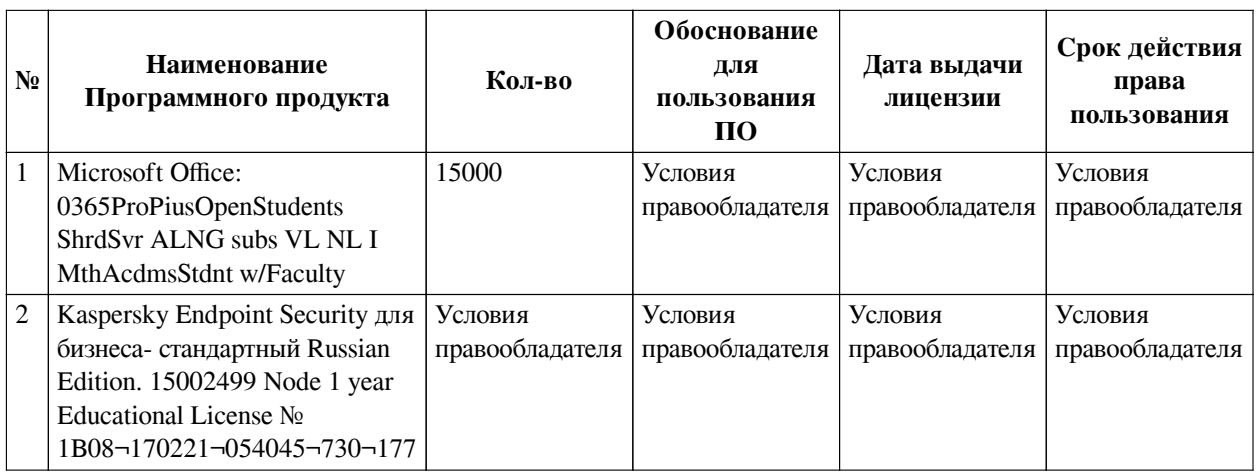

### **6.3. Технические и электронные средства**

<span id="page-18-1"></span>Методической системой преподавания предусмотрено использование технических и электронных средств обучения и контроля знаний студентов: мультимедийные презентации, фрагменты фильмов.

### **VII. ОБРАЗОВАТЕЛЬНЫЕ ТЕХНОЛОГИИ**

<span id="page-18-2"></span>При реализации программы данной дисциплины используются различные образовательные технологии, в том числе электронное обучение и дистанционные образовательные технологии.

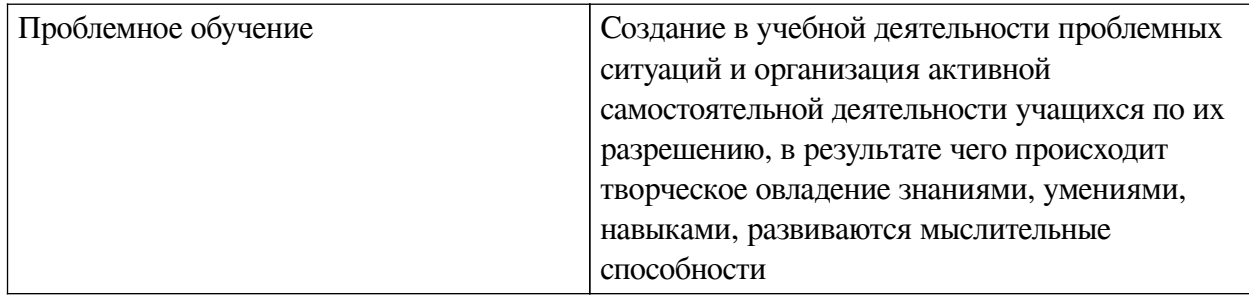

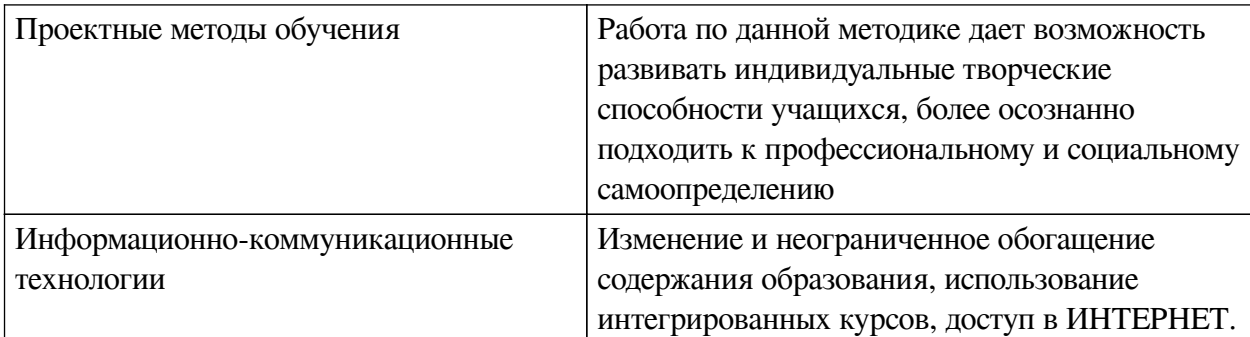

### **Наименование тем занятий с использованием активных форм обучения:**

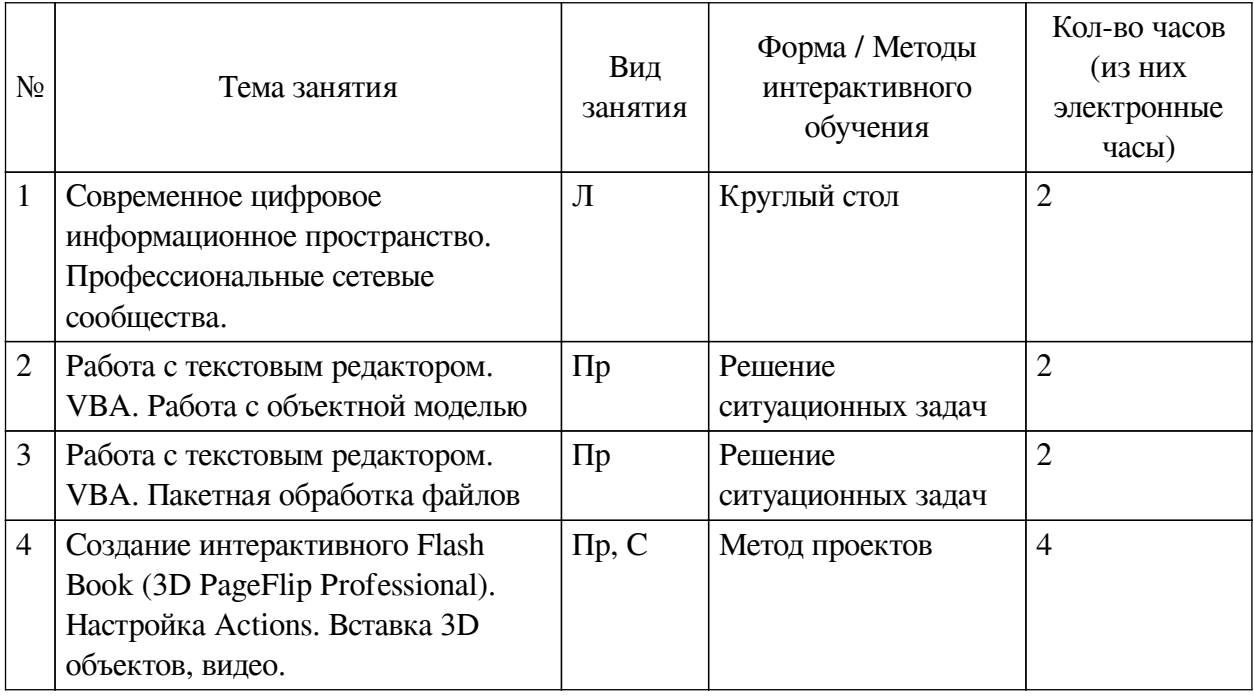

## <span id="page-19-0"></span>**VIII. ОЦЕНОЧНЫЕ МАТЕРИАЛЫ ДЛЯ ТЕКУЩЕГО КОНТРОЛЯ И ПРОМЕЖУТОЧНОЙ АТТЕСТАЦИИ**

### **8.1. Оценочные средства текущего контроля**

<span id="page-19-1"></span>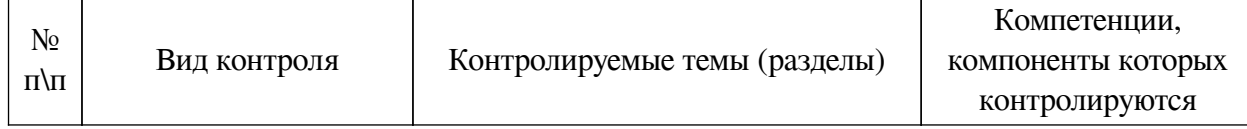

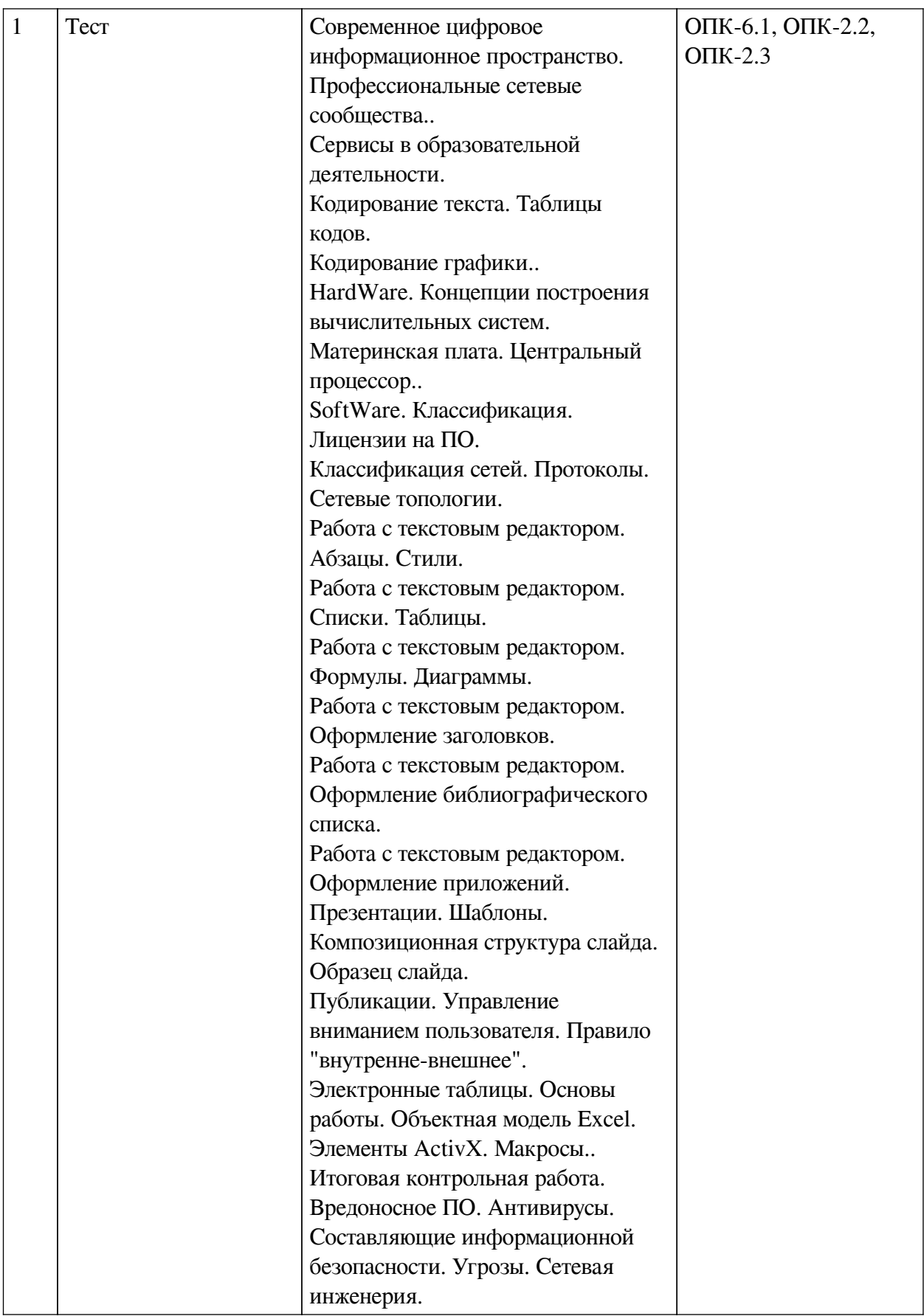

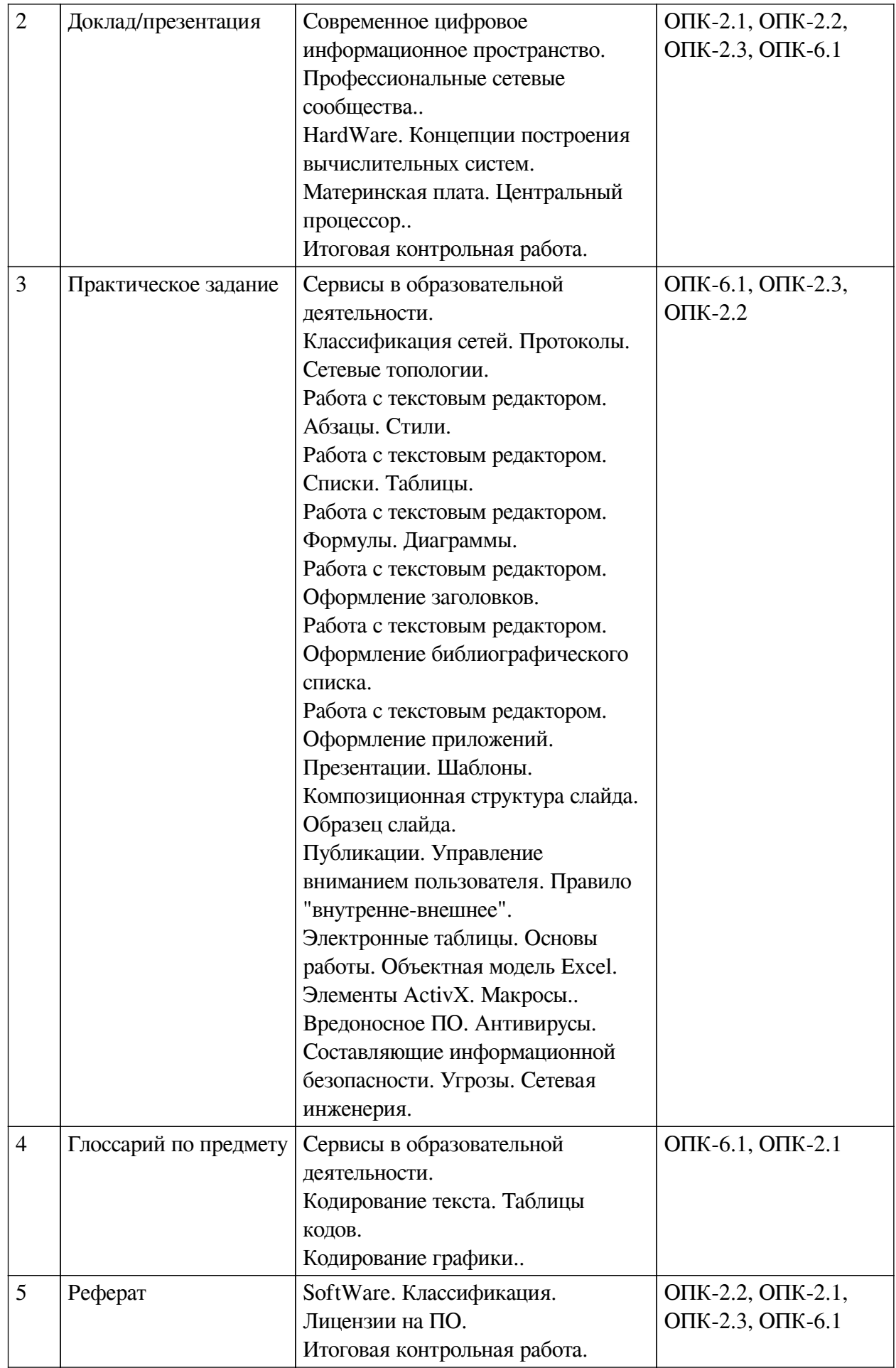

## **Примеры оценочных средств для текущего контроля**

### **Демонстрационный вариант теста**

### *1. Задание открытой формы. Введите ответ.*

В одной из кодировок Unicode каждый символ кодируется 16 битами. Вова написал текст (в нём нет лишних пробелов): «Ёж, лев, слон, олень, тюлень, носорог, крокодил, аллигатор  — дикие животные». Ученик вычеркнул из списка название одного из животных. Заодно он вычеркнул ставшие лишними запятые и пробелы  — два пробела не должны идти подряд. При этом размер нового предложения в данной кодировке оказался на 16 байт меньше, чем размер исходного предложения. Напишите в ответе вычеркнутое название животного.

### *2. Задание открытой формы. Введите ответ.*

В кодировке Windows-1251 каждый символ кодируется 8 битами. Ученик хотел написать текст (в нём нет лишних пробелов): «Скользя по утреннему снегу, Друг милый, предадимся бегу Нетерпеливого коня И навестим поля пустые...» Одно из слов ученик написал два раза подряд, поставив между одинаковыми словами один пробел. При этом размер написанного предложения в данной кодировке оказался на 8 байт больше, чем размер нужного предложения. Напишите в ответе лишнее слово.

*3. Задание с единичным выбором. Выберите один правильный ответ.*

Рассказ, набранный на компьютере, содержит 2 страницы, на каждой странице 32 строки, в каждой строке 64 символа. Определите информационный объём рассказа в Кбайтах в одной из кодировок Unicode, в которой каждый символ кодируется 16 бит. В ответ запишите только число.

a. 8

*4. Задание с единичным выбором. Выберите один правильный ответ.*

В одной из кодировок Unicode каждый символ кодируется 16 битами. Определите размер в байтах следующего предложения в данной кодировке: Слух обо мне пройдёт по всей Руси великой.

a. 84

*5. Задание с единичным выбором. Выберите один правильный ответ.*

При смешивании базовых цветов модели RGB максимальной интенсивности цвет экрана:

a. синий

b. черный

c. серый

d. белый

*6. Задание с единичным выбором. Выберите один правильный ответ.*

Для кодирования цвета фона web-страницы используется атрибут bgcolor="#XXXXXX", где в кавычках задаются шестнадцатеричные значения интенсивности цветовых компонент в 24-битной RGB-модели. Какой цвет будет у страницы, заданной тэгом <bodybgcolor="#0000FF">? В ответ впишите наиболее близкий из следующих цветов:

a. серый

b. желтый

c. синий

d. красный

*7. Задание с единичным выбором. Выберите один правильный ответ.*

Для работы с цветом в издательской системе LaTeX пользователь должен сначала определить цвет следующей декларацией: \definecolor{MyColor}{cmyk}{x,y,z,t}. В данной декларации \definecolor  — команда декларирования, MyColor  — название вводимого цвета, удобное для пользователя, cmyk  — используемая цветовая модель, х, у, z, t  — десятичные числа, задающие интенсивность голубого, пурпурного, желтого и черного цветов соответственно. Значение интенсивности, равное нулю, соответствует минимуму интенсивности цвета, единица  — максимуму. Какой цвет будет введен пользователем, если он будет определен как \definecolor{MyColor}{cmyk}{0,0,0,1}? В ответ впишите наиболее близкий из следующих цветов: красный, зелёный, белый, чёрный.

a. красный

b. зеленый

c. белый

d. черный

*8. Задание открытой формы. Введите ответ.*

При смешивании базовых цветов модели RGB максимальной интенсивности цвет экрана будет:

*9. Задание открытой формы. Введите ответ.*

Минимальная часть растрового изображения - это:

*10. Задание с единичным выбором. Выберите один правильный ответ.*

Концепции построения вычислительных систем, называемая концепцией Фон-Неймана относится к:

a. Принстонской архитектуре

b. Гарвардской архитектуре

c. Оксфордской архитектуре

*11. Задание с единичным выбором. Выберите один правильный ответ.*

Устройства хранения информации на материнской плате подключаются к

a. северному мосту

b. южному мосту

*12. Задание с единичным выбором. Выберите один правильный ответ.*

Память, реализуемая на триггерах и работающая на скоростях, близких к скорости центрального процессора:

a. видеопамять

b. оперативная память

c. внешняя память

d. кэш память

*13. Задание с единичным выбором. Выберите один правильный ответ.*

Имеется 4-х ядерный процессор с тактовой частотой 4 ГГц, его суммарная тактовая частота будет равна:

- a. 8ГГц
- b. 16ГГц
- c. 4 ГГц

d. 256ГГц

*14. Задание с единичным выбором. Выберите один правильный ответ.*

Элементная база центрального процессора компьютеров четвертого поколения:

a. интегральные схемы

b. транзисторы

c. сверхбольшие интегральные схемы

d. электронные лампы

*15. Задание с единичным выбором. Выберите один правильный ответ.*

Форма распространения программного обеспечения

a. дистрибутив

b. образ

c. копия

d. архив

*16. Задание с единичным выбором. Выберите один правильный ответ.*

Форма распространения программного обеспечения:

a. копия

b. дистрибутив

c. образ

d. архив

*17. Задание открытой формы. Введите ответ.*

Программное обеспечение, с помощью которого операционная система получает доступ к аппаратному обеспечению некоторого устройства:

*18. Задание с единичным выбором. Выберите один правильный ответ.*

Действия пользователя, выполняемые с помощью системного программного обеспечения:

a. проверка на вирусы

b. написание кода программы

c. архивация документов

d. редактирование файлов

e. очистка диска

*19. Задание открытой формы. Введите ответ.*

Транслятор, формирующий полный текст программы в машинных кодах и после этого запускающий программу на исполнение - это:

*20. Задание с множественным выбором. Выберите 3 правильных ответа.*

Протоколы работы с электронный почтой:

a. FTP

b. SMTP

c. POP3

d. IMAP

e. HTTP

*21. Задание с единичным выбором. Выберите один правильный ответ.*

Сетевая топология, в которой выход из строя одной рабочей станции может привести к неисправности всей сети.

a. дерево

b. шина

c. кольцо

d. звезда

*22. Задание открытой формы. Введите ответ.*

Набор правил и процедур, регулирующих порядок взаимодействия компьютеров в сети:

*23. Задание с множественным выбором. Выберите 3 правильных ответа.*

К параметрам абзаца относят:

a. интервал

b. кегль

c. отступ

d. выравнивание (выключка)

e. цвет

f. гарнитура

*24. Задание с единичным выбором. Выберите один правильный ответ.*

Результат нажатия клавиши Shift+Enter в текстовом процессоре

a. начало нового абзаца

b. принудительный перенос строки

c. начало нового раздела

d. начало новой страницы

*25. Задание с единичным выбором. Выберите один правильный ответ.*

<span id="page-25-0"></span>Антивирусные технологии предполагающие удаление без лечения потенциально опасного ПО:

a. реактивные (сигнатурный анализ)

b. проактивные (вероятностный анализ)

**8.2. Оценочные средства для промежуточной аттестации**

#### **Вопросы к экзамену:**

1. Цветовые схемы, цветовые сочетания.

2. Поколения ЭВМ. Элементная база.

3. Концепции построения вычислительных систем (Принстонская, Гарвардская).

4. Материнская плата. Назначение. Основные компоненты.

5. Набор системной логики. Южный и Северный мосты.

6. Центральный процессор. Состав. Характеристики.

7. Виртуальная многоядерность. Преимущества для пользователя.

8. Системная шина. Шина данных, управления, адресов.

9. Устройства ввода информации.

10. Устройства вывода информации.

11. Устройства хранения информации.

- 12. Устройства передачи информации.
- 13. Стили абзацев, заголовков. Создание автособираемого оглавления.
- 14. Правила оформления списков.
- 15. Оформление таблиц в соответствии с требованиями ГОСТ-7.32-2001
- 16. Вставка формул в текстовый документ
- 17. Оформление библиографического списка
- 18. Вредоносное ПО. Классификация.
- 19. Жизненный цикл "червя".
- 20. Жизненный цикл троянской программы.
- 21. Антивирусные технологии. Сигнатурный анализ. Вероятностный анализ.

### **Разработчики:**

*(подпись) (занимаемая должность) (инициалы, фамилия)*

доцент Г.Г. Зорина

старший преподаватель Ю.Е. Курмазова *(подпись) (занимаемая должность) (инициалы, фамилия)*

Программа составлена в соответствии с требованиями ФГОС ВО и учетом рекомендаций ПООП по направлению подготовки 38.03.03 «Управление персоналом».

Программа рассмотрена на заседании кафедры предпринимательства и управления в сфере услуг и рекламы

Протокол № 9 от «04» апреля 2024 г.

зав. кафедры Е.А. Волохова

*Настоящая программа, не может быть воспроизведена ни в какой форме без предварительного письменного разрешения кафедры-разработчика программы.*